# FURTHER TECHNICAL DETAILS of PHYLO.GLM (Version 1.02)

#### by Alan Grafen

This file describes the use of macros and vectors. It has six sections:

- 1) MACROS AND VECTORS WHICH MUST BE SET BY THE USER
- 2) USER-AMENDABLE MACROS AND VECTORS
- 3) MACROS INTENDED FOR CALLING BY THE USER
- 4) SCHEMA OF THE PATTERN OF MACRO CALLS
- 5) CODE-CONTAINING MACROS
- 6) OTHER IDENTIFIERS

Sections 1 to 3 may of interest for reference. Sections 4 and 5 are purely technical, and are irrelevant to use of the program. They may give would-be re-programmers of the phylogenetic regression a sense of the complexity of the task, and will be essential for foolhardy tinkerers with the program. Section 6 contains details of other identifiers, including left-over vectors, and SC\_. SC\_ is a vector used internally in the program for storing various miscellaneous scalars - and each of these is explained. They include channel numbers; default settings for the search method used to find the optimal ρ; various pieces of information about the most recent analysis; and numerical tolerances, which I now explain.

There are places in the program where it really matters whether a number is zero or not zero. In order to prevent rounding errors from hiding a real zero, a numerical tolerance is defined such that any number less in absolute value than the tolerance is set to zero. In both cases, the tolerance has been set to 1e-6. This means, for example, that dividing an x-variable by ten repeatedly will eventually lead its being treated as zero, roughly speaking when the differences between elements are less than 1e-6. Biologically significant differences between data values in both x and y variables should be maintained healthily above 1e-6, therefore.

# MACROS AND VECTORS WHICH MUST BE SET BY THE USER

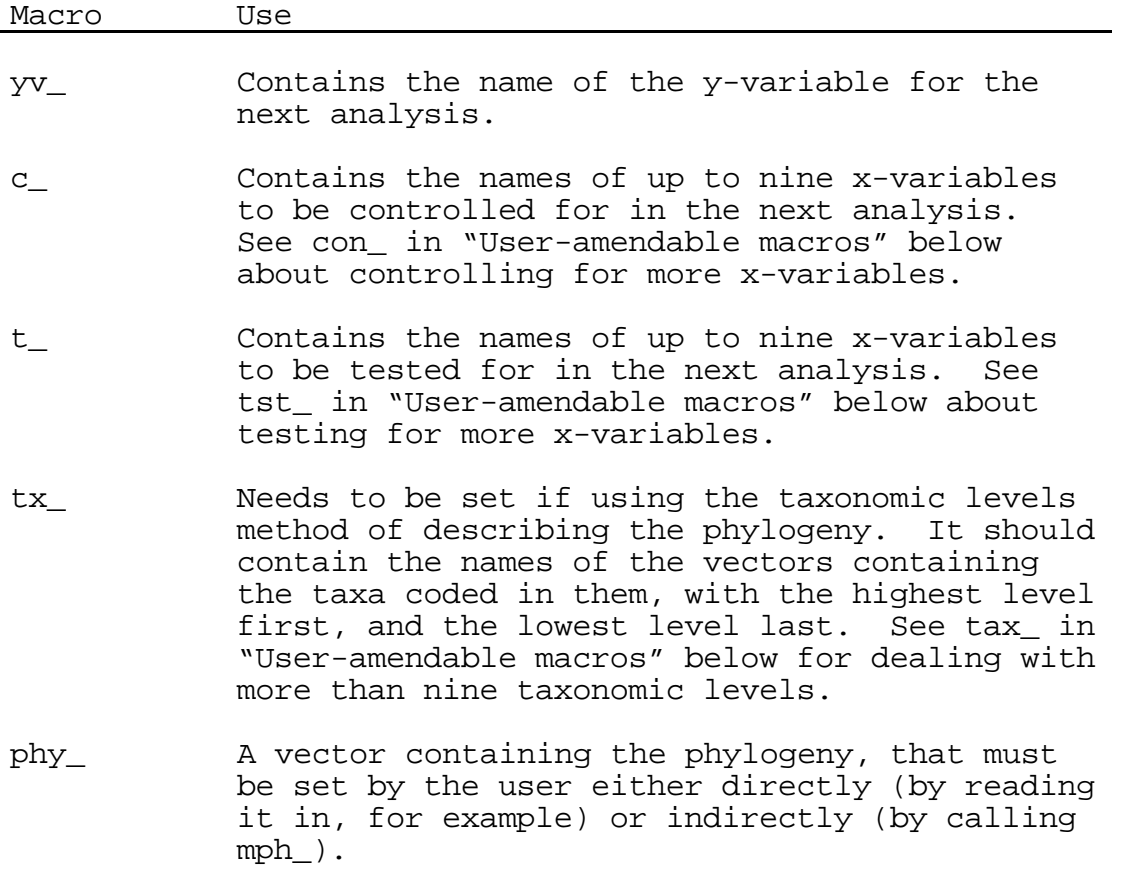

# USER-AMENDABLE MACROS AND VECTORS

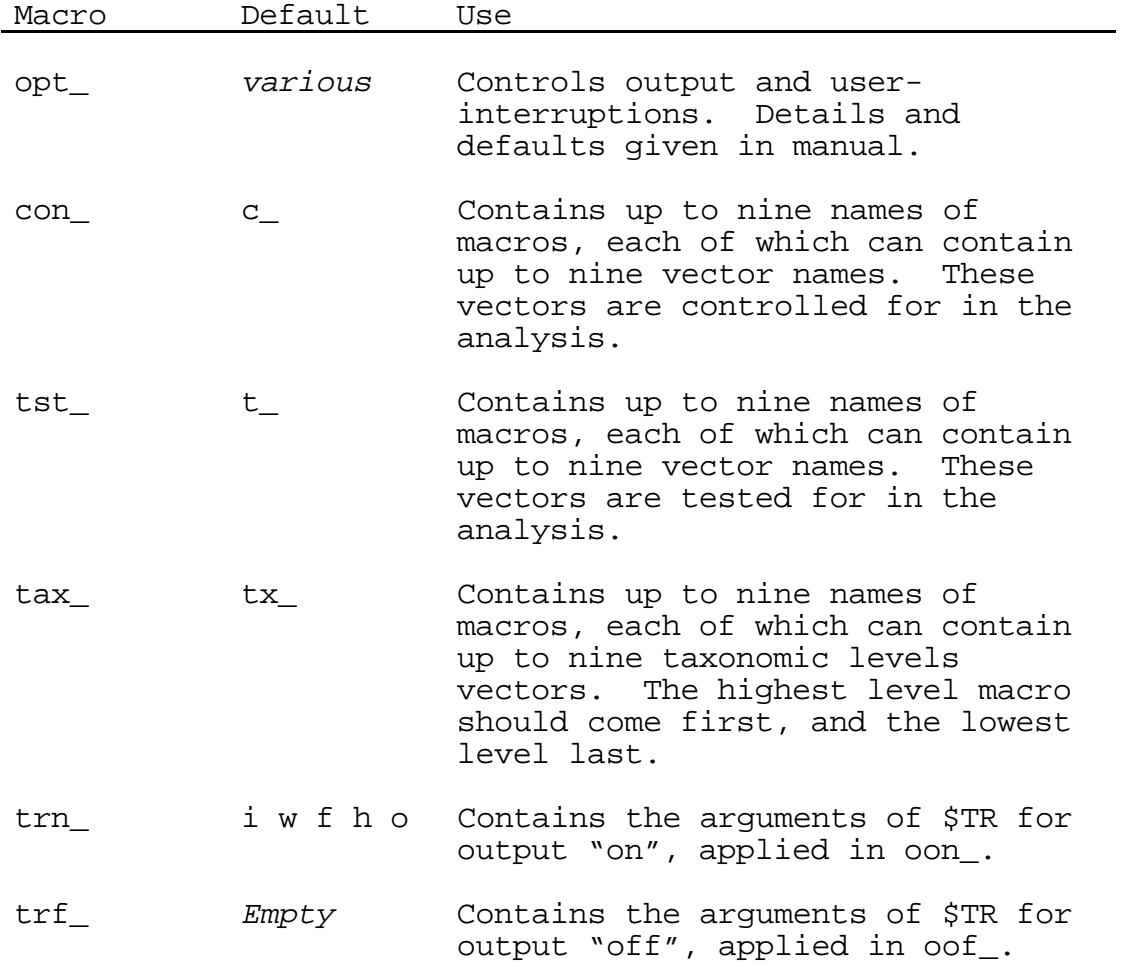

# MACROS INTENDED FOR CALLING BY THE USER

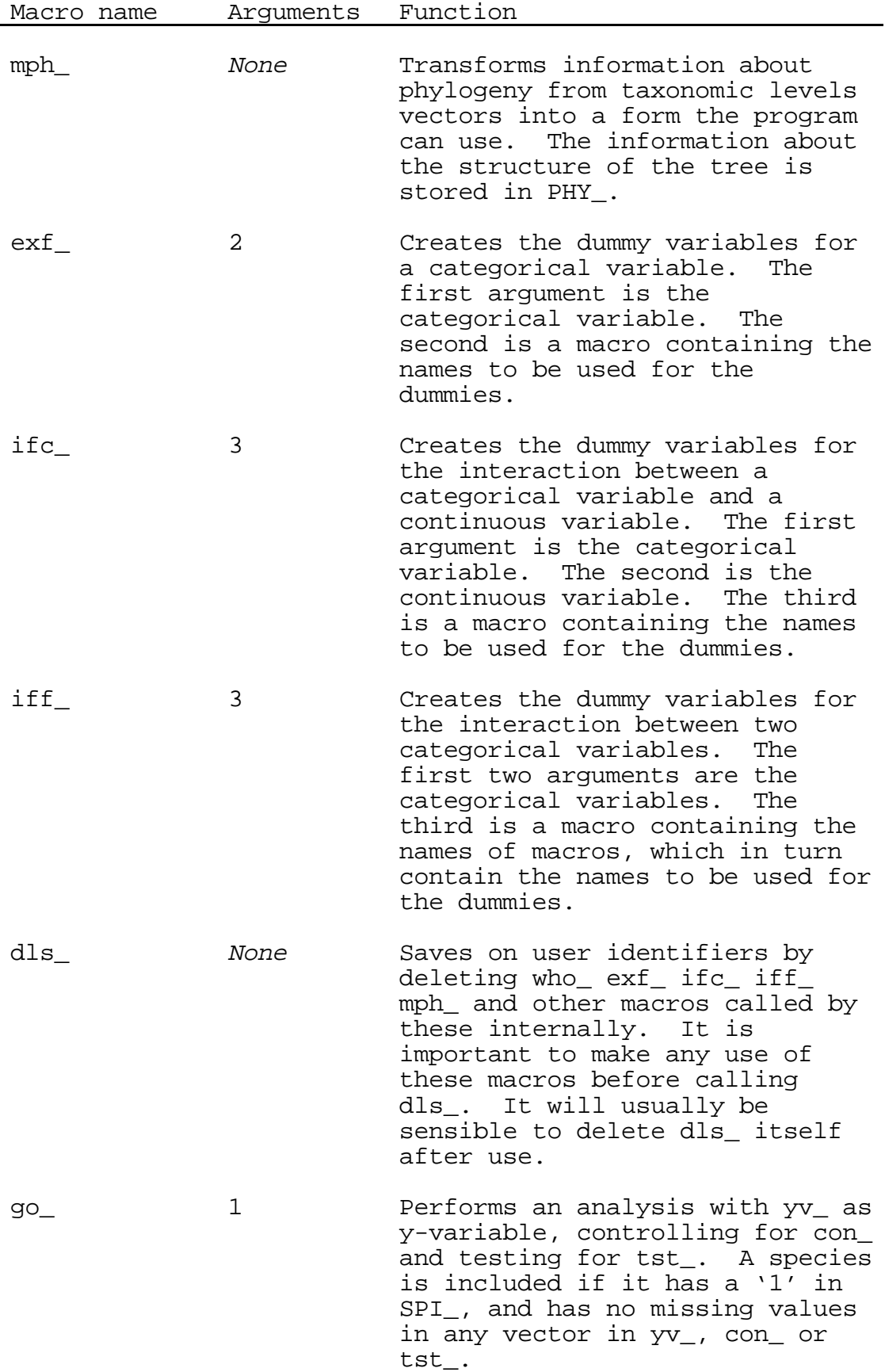

4

### SCHEMA OF THE PATTERN OF MACRO CALLS

# This section is entirely technical and should never be needed in normal use of the program.

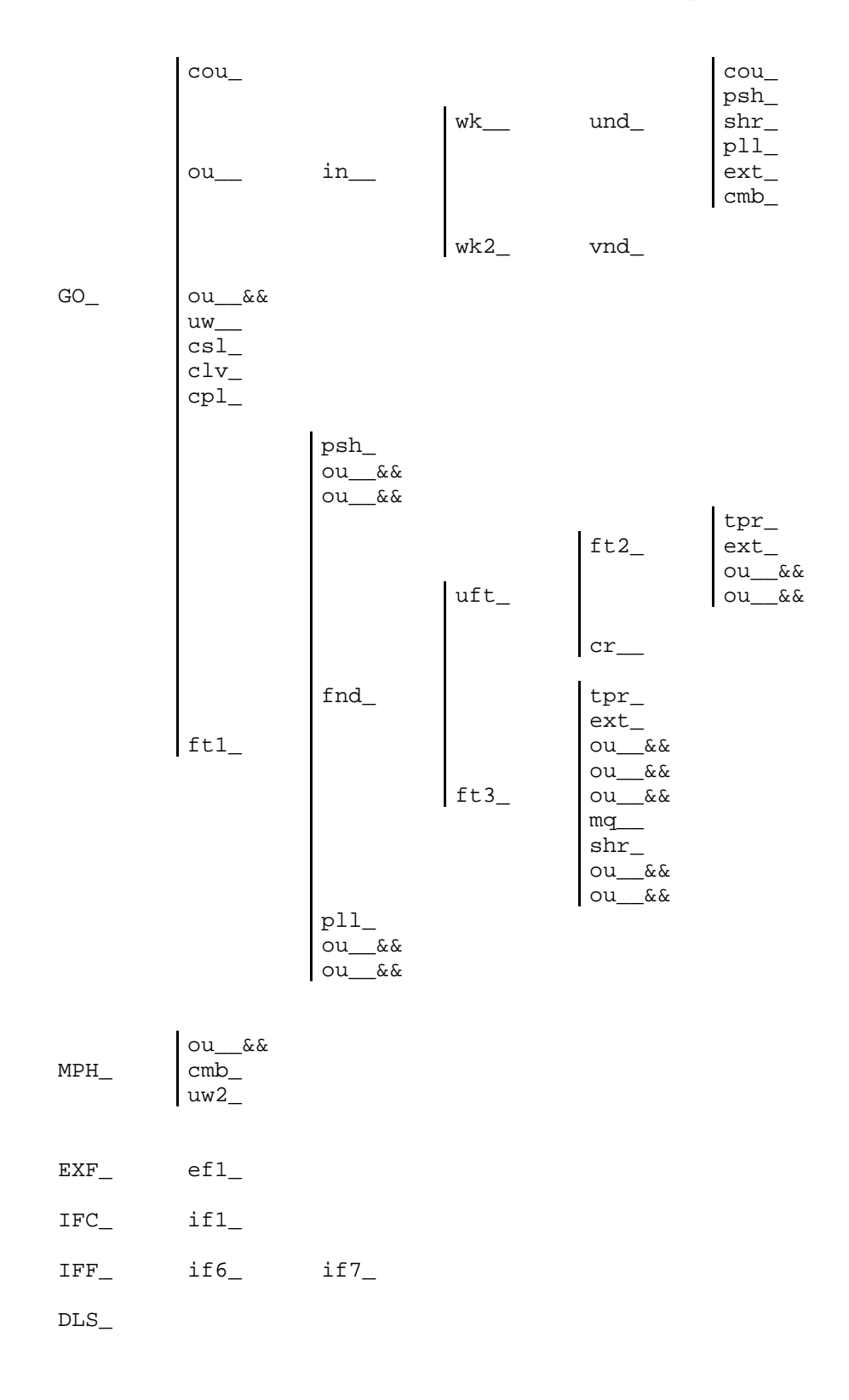

Each macro intended for calling by the user appears on the left hand side in upper case. To the right appear the macros which that macro can call internally, in a vertical list. The extent of lists with more than one member is indicated by a vertical bar. The corresponding lists appear to the right of each member of the first list, and so on. The appearance of a macro in a list means it is called with a \$WHILE, \$USE or \$SWI, and so may be invoked zero or more times. The && after all but the first mention of ou\_\_ indicates that the macros called by ou\_\_ are not repeated at each occurrence, and reference should be made to ou\_\_'s first mention for the macros called. Calls of ou\_\_ are always adjacent to a call of one of the macros ultimately callable by ou\_\_ (cou\_ to cmb\_): it is the adjacent macro that is called in that invocation.

### CODE-CONTAINING MACROS

A list of all macros containing GLIM code, detailing the macros they call and the function they perform. (In the order in which they appear in the program.)

This section is entirely technical and should never be needed in normal use of the program.

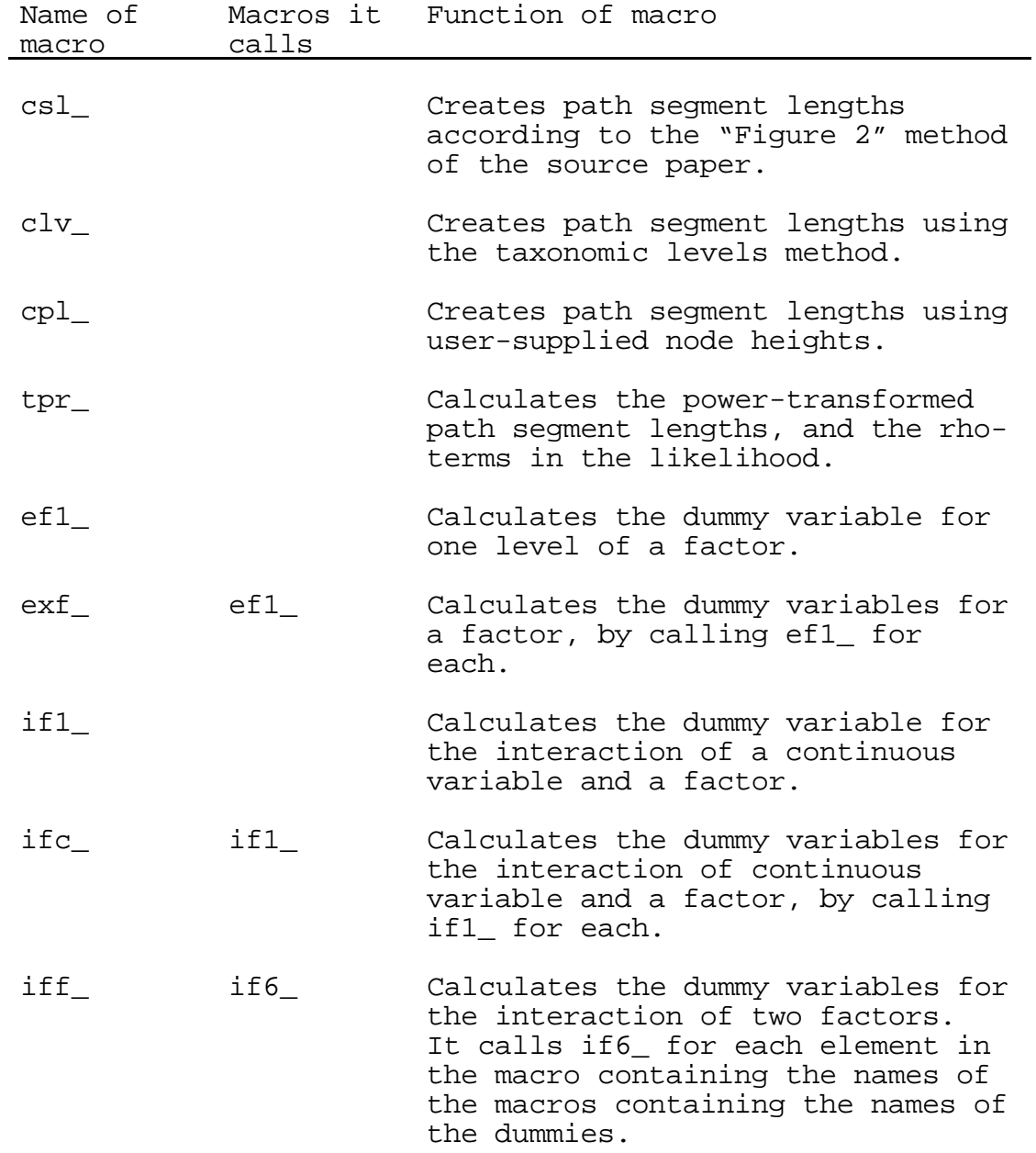

- if6\_ if7\_ Calculates the dummy variables in one macro (for a factor by factor interaction), by calling if7\_ for each dummy.
- if7\_ Calculates the dummy variable for the interaction between two factors (after checking that the end has not come).
- go\_ cou\_ ou\_\_ ou\_\_ uw\_\_ csl\_ clv\_ cpl\_  $ft1$ Performs an analysis using the current values of YV\_, CON\_, TST\_ and SPI\_. cou\_, ou\_, ou\_ counts for storage and works out which species need to be dropped for missing values. uw\_\_ amends the phylogeny to drop the missing species. One of csl\_, clv\_ and cpl\_ is used to create path segment lengths. Then ft1\_ is called to do the analysis. go\_ also sets up all the basic facility vectors used by the other macros, and deletes unnecessary vectors when it starts, and when it ends.
- mq\_\_ rom\_ Uses the residuals from the standard regression just performed to create the linear contrasts (qrs\_) with which to convert the long to the short regression. If any linear contrast is identically zero, then rom\_ is called to inform the user.
- rom\_ Calculates how many radiations are omitted from the short regression, and prints out how many, and which nodes they are.
- shr **Puts** into the first section of a vector its short regression values
- ou in the Calls in repeatedly with different values of %z1. The arguments of in\_\_ are the contents of ou\_\_'s own %1, filled out with the dummy macro SHM\_.
- $\mathop{\text{in}}$  wk\_  $wk2$ Calls wk\_\_ and wk2\_ for each of their arguments in turn. Their arguments are the vectors named in the macro which is in\_\_'s %z3th argument.
- wk\_\_ und\_ Calls und\_ with appropriate argument.
- und cou psh\_ shr\_  $p11$ ext\_ cmb\_ Switches to one of a number of possible macros according to the value of %z5. This along with the action of wk2\_ is the ultimate point of the ou\_\_, in\_\_ double act; ou\_\_ and in\_\_ are just administration.
- wk2\_ vnd\_ Either adds or doesn't add to the current fit the vectors which are its arguments, depending on the setting of %z6.
- ft1 psh\_ ou\_\_ ou\_\_ fnd\_  $p11$ ou\_\_ Stores the species values of the required vectors (psh\_ ou\_ ou\_), performs the analysis (fnd\_), and then restores the vectors to their original state (pll\_ ou\_\_ ou\_\_)

ou\_\_

- ft2\_ tpr\_ ext\_ ou\_\_ ou\_\_ Using the current value of rho (in gr\_\_(%z4)), calculates the transformed path segment lengths and consequent long regression weights (tpr\_), then transforms the vectors to their long regression values and fits the model (ext\_ ou\_\_ ou\_\_). The purpose of ft2\_ is to calculate the likelihood for a given value of rho.
- ft3\_ tpr\_ ext\_ ou\_\_ ou\_\_ upt\_ ou\_\_ upt\_ mq\_\_ shr\_ ou\_\_ upt\_ ou\_\_ upt\_ Once the maximum likelihood estimate of rho has been found, ft3\_ performs the actual analyses. It creates path segment lengths (tpr\_), extend the vectors and fit the long regression on control and test (ext\_ ou\_\_ ou\_\_), and then allows user intervention at Place 2 (upt\_). It refits just the control variables (ou\_\_) and allows user intervention at Place 1 (upt\_). It reports on missing denominator degrees of freedom (mq\_\_). It shrinks and fits the control variables (shr\_ ou\_\_) and allows user intervention at Place 3 (upt\_). It shrinks and fits the test variables, and allows user intervention at Place 4 (upt\_).

![](_page_9_Picture_171.jpeg)

![](_page_10_Picture_164.jpeg)

![](_page_11_Picture_110.jpeg)

#### OTHER IDENTIFIERS

Identifier Use

shm\_ A macro containing just "SH\_ ". shm\_ is used to fill all the arguments of a macro, to be overriden by the unknown number of macros contained in #CON\_, #TST\_ and so on. sh\_\_ A vector of length 1. It is used in shm\_ and elsewhere as a place-holder. The program knows that it has reached the end of the list of "real" arguments by the value of %CU(arg==arg), which is 1 for sh\_\_ and not 1 otherwise. spu\_ A vector of species length, containing 1 for species included in the most recent analysis. hst\_ A vector recording the heights of the levels of the nodes in the corresponding elements of phy\_. on\_ A vector containing the names in the original phylogeny, as used in phy\_, of the nodes corresponding to units in the long regression. b\_ A vector containing the actual node heights used in the last analysis, before rhotransformation. qrs\_ A vector containing the linear contrasts used to form the short from the long regression. wl\_\_ The weights vector in the long regression wf\_\_ A vector containing the averaging coefficients for calculating the averages at higher nodes from the species data. sc\_\_ sc\_\_ holds 23 miscellaneous values, each of which is explained separately. A star  $(*)$ indicates those that can sensibly be altered by the user - the others are automatically computed for the current analysis, and need not and should not be altered. sc\_(1) The number of species in the dataset.

- sc\_\_(2) The length of vectors in the long regression. Includes missing species, but excludes higher nodes in the original phylogeny that do not exist in the phylogeny for included species.
- sc\_\_(3) The number of datapoints in the short regression, including those that are omitted for lacking a phylogenetic degree of freedom.
- $sc_{-}(4)$ \* The channel number for output. Set to the current output channel (%coc) when PHYLO.GLM is read in.
- $sc_{1}(5)*$  The channel number for output when output is "switched off". Zero by default.
- sc<sub>(6)</sub> Not used (was in simulations).
- sc<sub>\_(7)</sub> Stores the rho-term of the likelihood.
- $sc_{-}(8)$ \* Specified accuracy for the fitting of rho. By default is 0.02.
- sc (9) Contains a lower bound to the actual accuracy in the fitting of rho.
- sc\_(10)\* The number of additionally fitted parameters, for subtraction from denominator DF. It is by default set to 1 (for rho). If an a priori rho is used, sc\_\_(10) should be set to zero.
- sc\_(11) The number of non-omitted species.
- sc (12) The number of included datapoints in the long regression.
- sc\_\_(13) The number of included datapoints in the short regression.
- sc\_(14)\* The value of rho below which the search ceases. Set by default to 0.002.
- sc\_\_(15) Indicator for type of node heights. 1="Fig 2", 2="Taxonomic levels", 3="Complete specification".
- sc\_\_(16) Set by mph\_ as the number of levels in the taxonomy. -1 if unset.
- sc\_\_(17) The number of test variables
- sc\_\_(18) The number of variables needing storage
- sc\_\_(19) The length of PHY\_, the vector containing the full phylogeny for all species. Recalculated at each use of GO\_.
- sc\_\_(20)\* The tolerance for elements of qrs\_ to count as zero. By default is 1e-6.
- sc\_\_(21) The grand mean of the y-variable
- sc\_\_(22) A flag set during a user-interruption, to allow GO\_ to bounce re-entrants.
- sc\_\_(23)\* The square of the tolerance for elements of any vector in the long regression to be zero. By default is 1e-12.
- $sc_{-}(24)$   $*$ , Contain the lower (24) and upper (25) bounds of the initial search region for rho. The
- $sc_{-}(25)*$ values by default are 0.1 and 0.5. The search is not restricted by these initial bounds. The user might save time by setting these more finely if experience shows that rho is usually within a narrower range. If rho is usually outside this range, it might be worth changing the bounds to include the likely values. sc\_\_(24 and 25) are re-read at each use of GO\_, and so can usefully be reset in between uses of GO. Both values must be strictly greater than zero, and  $sc_{(25)} > sc_{(24)}$ .
- sc\_\_(26) Tracks whether the program is in uft\_ or ft3\_, so that the means of the variables requested by OPT\_(16)=1 are printed only during the final analysis of ft3\_, and not at each iteration of the search.